、 Label

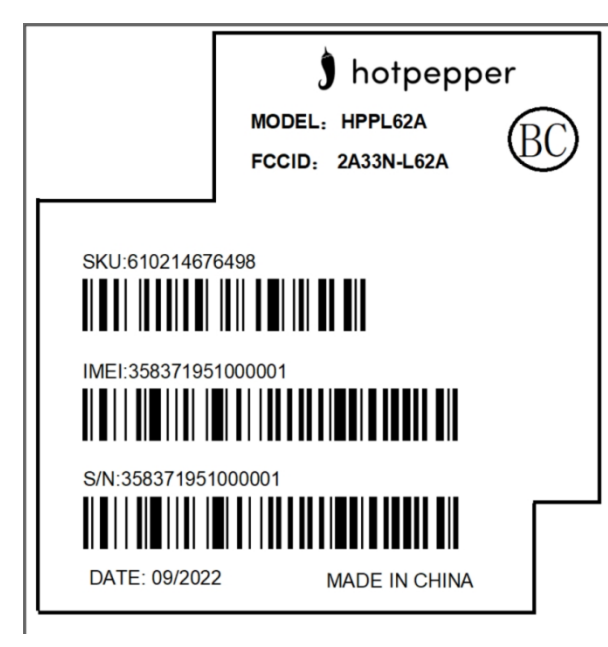

## 、 Label location( back view)

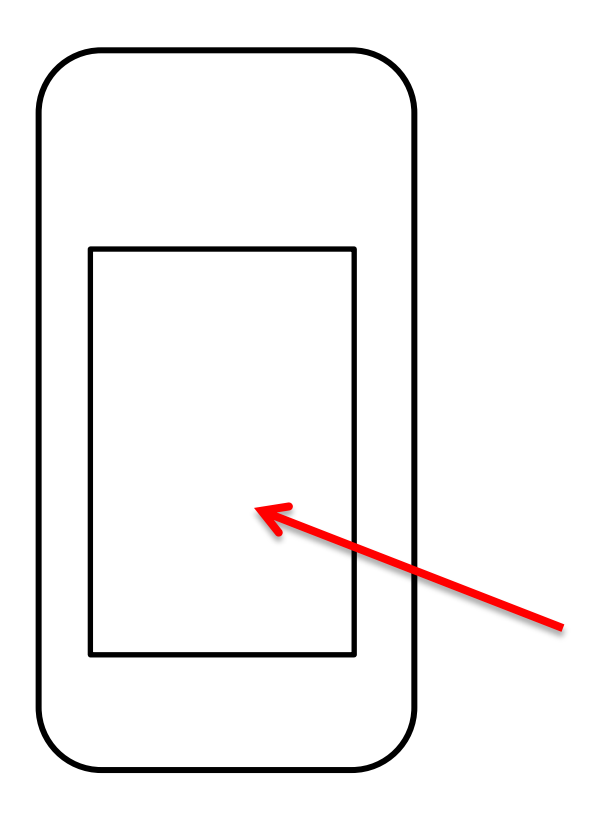